## Rechenrätsel! Berühmte Bauwerke in Europa

Gruppe A: Di., 7.7.20

 $\overline{1}$  $0<sub>7</sub>$ 

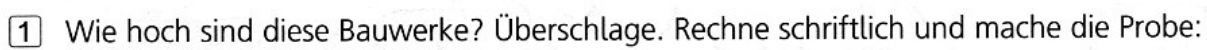

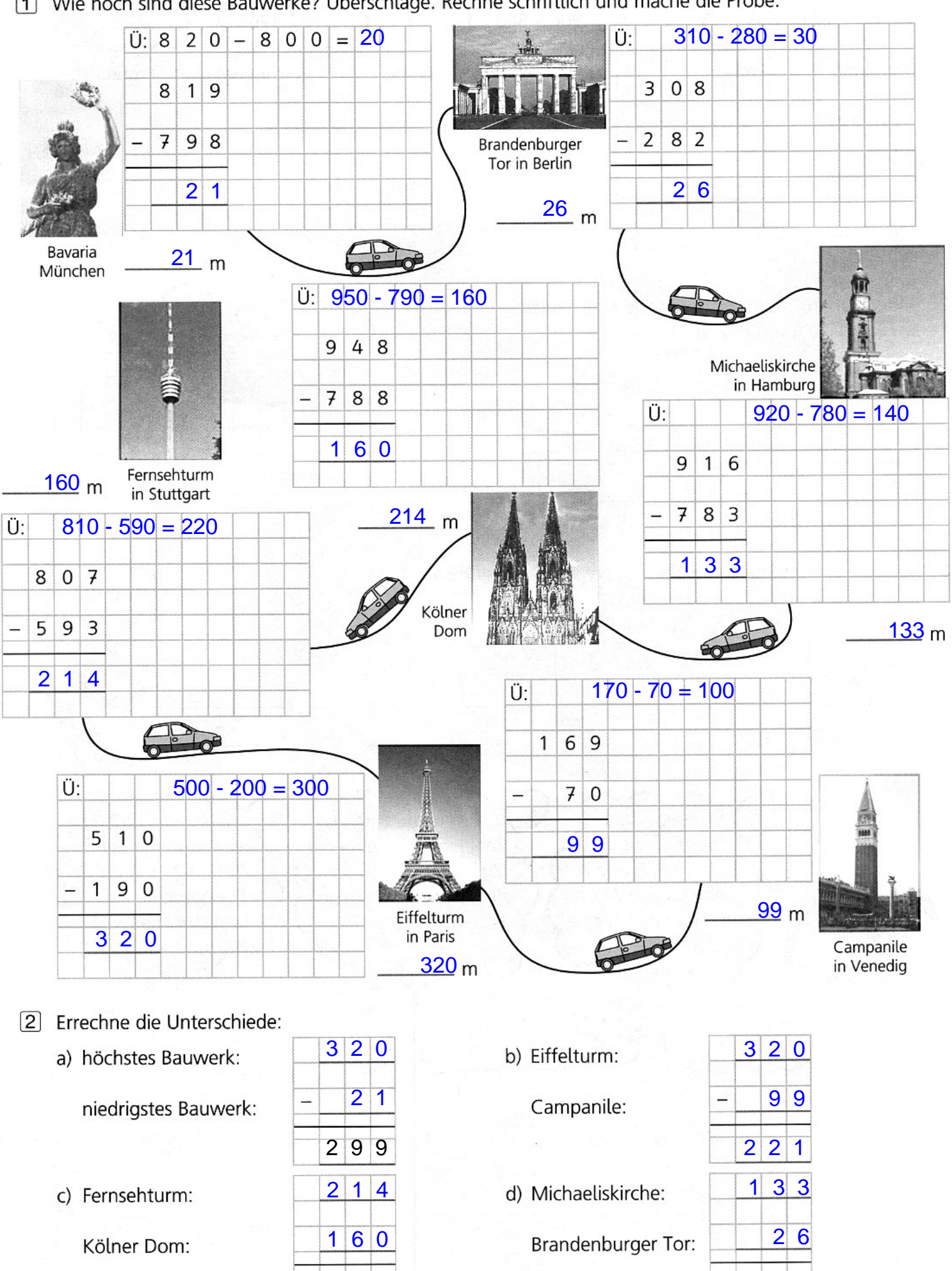

 $5|4$